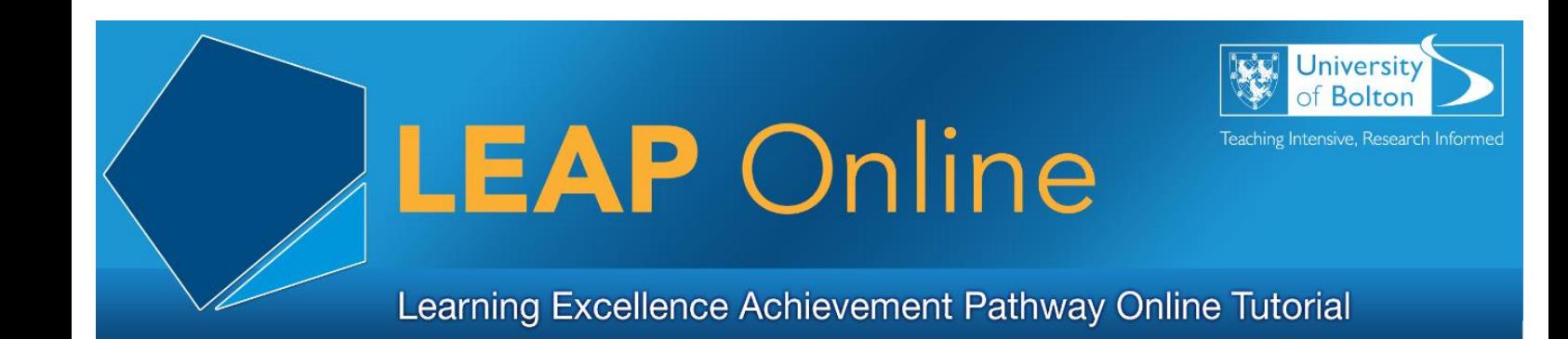

## **Discover@Bolton: An introduction**

What is Discover@Bolton?

Discover@Bolton is the Library's academic search engine. It allows you to search multiple databases and other resources in a single search. It's packed full of academic content to support your studies.

Why should I use it?

- Easy access to online library resources
- Multidisciplinary saves you searching multiple platforms
- Content includes ebook packages and subject databases
- Web based with fast results and simple to use

How do I access Discover@Bolton?

Discover@Bolton is available via the Library website. You can access it on and offcampus.

Do I have to sign up to use it?

No, just use your usual university username and password to log in.

Where do I start searching?

It's as simple as Google to use. Just enter your keywords in the search box.

I'm getting too many/not enough results. Help!

Check out the Help Guide on the Library website, speak to a member of staff at the Library Help Desk or contact us online.

You can also book an appointment with an Academic Librarian to help you with your search.

What's the difference between Discover and a database like SPORTDiscus?

Discover is a search engine that allows access to the content of most library databases and other online resources via a single search.

Good luck with your searching. Don't forget to ask for help if you need it!

Access LEAP Online at: [www.bolton.ac.uk/leaponline](http://www.bolton.ac.uk/leaponline)